## **Council for Advancement of People's Action and Rural Technology (CAPART) (Under the aegis of Ministry of Rural Development, Govt. of India)** Zone 5-A, Core –C, 2<sup>nd</sup> Floor, India Habitat Centre,

Lodhi Road, New Delhi-110 003

Date: 23-11-2016

## **Notice inviting e-Tender (NIT)**

Online tenders are invited from experienced and reputed firms through two bid system for purchase and installation of Public Announcement System (P. A.) System with annual maintenance contract for a period of five years at CAPART's Conference Room, Core 5-A, 2<sup>nd</sup> Floor, India Habitat Centre, Lodhi Road, New Delhi . (Manual tender will not be accepted).

Tender documents may be downloaded from CAPART's website i.e [www.capart.nic.in](http://www.capart.nic.in/) (for reference only) and CPPP site <https://eprocure.gov.in/eprocure/app> as the schedule as given in Critical Date Sheet.

- 1. Bids shall be submitted online at CPPP website: <https://eprocure.gov.in/eprocure/app.Bidders> are advised to follow the instructions provided in the 'Instructions to the Agencies/Bidder for the e-submission of the bids online through the Central Public Procurement Portal for e-procurement at https;//eprocure.gov.in/eprocure/app.
- 2. Not more than one tender shall be submitted by one contractor or agency having business relationship. Under no circumstance will father and his son(s) or other close relations who have business relationship with one another (i.e. when one or more partner (s)/directors (s) are common) be allowed to tender for the same contract as separate competitors. A breach of this condition will render the tenders of both parties liable to rejection.
- 3. Bidder who has downloaded the tender document from the CAPART's website [www.capart.nic.in](http://www.capart.nic.in/) and Central Public Procurement Portal (CPPP) website [https://eprocure.gov.in/eprocure/app,](https://eprocure.gov.in/eprocure/app) shall not modify the tender from including downloaded price bid template in any manner. In case of the same is found to be tampered/modified in any manner, tender will be completely rejected without assign any reasons .
- 4. Intending Bidders are advised to visit again CAPART's website [www.capart.nic.in](http://www.capart.nic.in/) and CPPP website<https://eprocure.gov.in/eprocure> at least 3 days prior to closing date of submission of tender for any corrigendum/addendum/amendment etc.
- 5. Bids will be opened as per date/time as mentioned in the Tender Critical Date Sheet. After online opening of the Technical-Bid the result of their qualification will be uploaded on the site. The final result of selection of bidder based on the technical and financial bid will also be uploaded on the site.
- 6. Bidders may also retain the hard copy of tender documents (in original) for physical verification, if needed.

## 7. **Details of tender document is as under**:

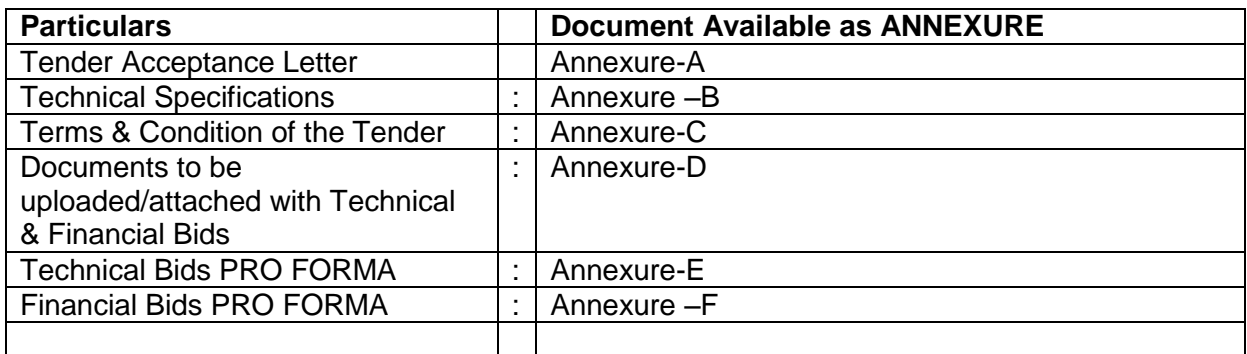

## 8. **CRITICAL DATES SHEET:-**

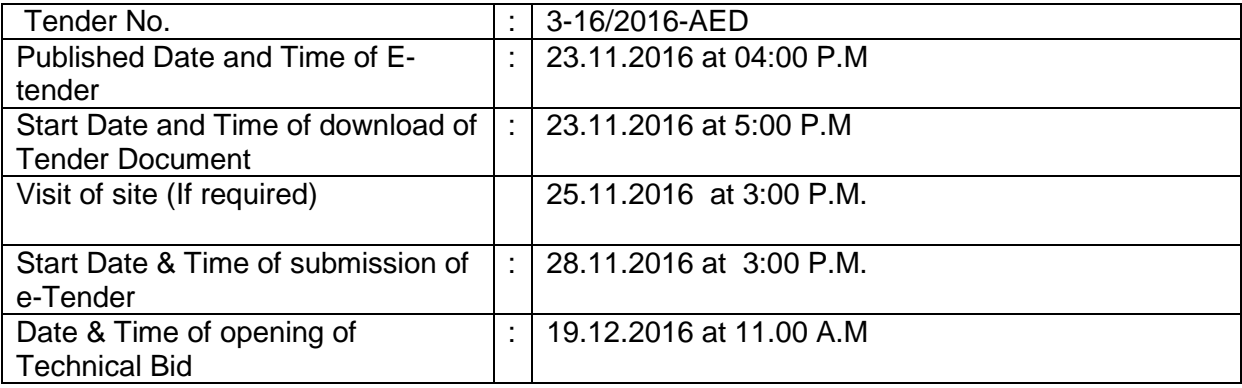

(Director) Administration and Establishment Division CAPART Zone 4-B, UG Floor, India Habitat Centre Lodhi Road, New Delhi-110 003 Tel.:24642395